#### **DESCRIPTION:**

To execute the goal of providing exceptional experiences with a smile, elegance, and professionalism with each meal served. Customer service and an amiable personality are a must. Wait staff take on a variety of roles that include, but are not limited to:

**Greeters & Coat Checkers Host Concierge Servers Bartender Buffet Attendants Bussers Bottle Openers**

Individuals will provide services at corporate and private events where the standard is always to perform high. Individuals will spend a great deal of time on their feet and must move seamlessly with coordination around the guest and other staff without incident. Individuals must perform set up and break down procedures for an event to event planner/customer needs and specifications. Must maintain a clean, wellpresented appearance of self and environment at all times.

#### **QUALIFICATIONS AND SKILLS:**

Previous server/waitressing experience a plus but not necessary.

Demonstrates exceptional communication and interpersonal skills.

If a bartender must have an array of mixology, wine, and liquor knowledge along with at least 1 year of consistent bartending.

Must be flexible in skill and personality and able to work well with others.

Must be willing to learn.

Must be able to obtain a food safety certification.

Must be flexible in high-pressure circumstances and able to work in a fast paced environment.

Individuals must also pay close attention to detail and be able to rectify any issues with the guidance and assistance of the Maître d'.

Must be flexible and willing to work evenings and weekends.

Compensated etiquette training will be done prior to the 1st event worked.

Pay starts at \$10.00 per hour for servers and all front of the house staff. Bartenders start at \$15 per hour.

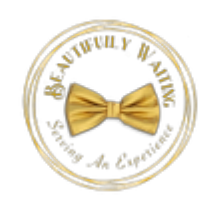

**Name: \***

First Name

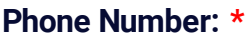

Area Code Phone Number **E-mail Address:** example@example.com **Address: \*** Street Address Street Address Line 2 City State / Province Postal / Zip Code

## **How were you referred to us? \***

- $\Box$  Walk-In  $\Box$  Employee
- $\Box$  Newspaper Ad  $\Box$  Facebook
- $\square$  Twitter  $\square$  Craigslist
- $\Box$  Other (please specify)

#### **Others:**

# **Job Skills & Training**

## **Describe your skills that would be pertinent to this company: \***

# **References**

Please list two (2) references that are familiar with your work life.

#### **Reference 1**

# **Name: \***

First Name Last Name

## **Phone Number \***

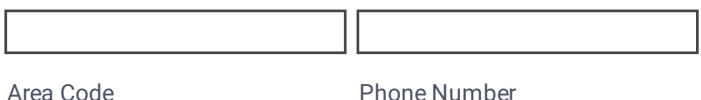

#### **Address \***

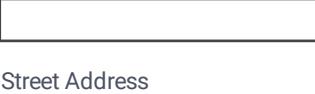

Street Address Line 2

City **State / Province** 

Postal / Zip Code

Click to edit this text...

**Reference 2**

**Name: \***

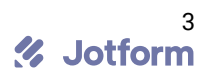

First Name

#### **Phone Number \***

Area Code Phone Number

# **Address \***

Street Address

Street Address Line 2

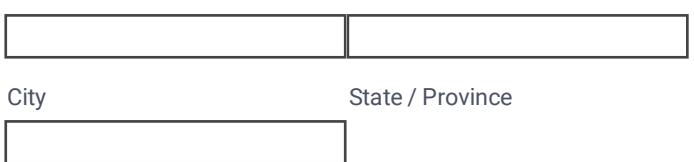

Postal / Zip Code

# **Availability**

Monday

Tuesday

Wednesday

Thursday

Friday

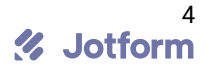

Saturday

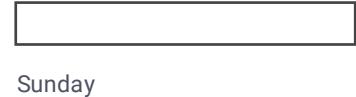

Submit Application

**Tags**

 $\Box$  Todo

□ In Progress

Done